#### Referências Bibliográficas

- [1] DO CARMO, M. P. Geometria Diferencial de Curvas e Superfícies. SBM, 2010.
- [2] VELHO, L.; GOMES, J. ; DE FIGUEIREDO, L. H. Implicit Objects in Computer Graphics. Springer, 2013.
- [3] LORENSEN, W. E. Marching Cubes: A high resolution 3d surface construction algorithm. In: SIGGRAPH, p. 163–169, 1987.
- [4] SEDERBERG, T. W. Piecewise algebraic surface patches. CAGD, 2(1):53–59, 1985.
- [5] CARR, J. C.; BEATSON, R. K.; CHERRIE, J. B.; MITCHELL, T. J.; FRIGHT, W. R.; MCCALLUM, B. C. ; EVANS, T. R. Reconstruction and representation of 3d objects with radial basis functions. In: SIGGRAPH, p. 67–76, 2001.
- [6] OHTAKE, Y.; BELYAEV, A.; ALEXA, M.; TURK, G. ; SEIDEL, H.-P. Multi-level partition of unity implicits. In: SIGGRAPH, p. 463–470, 2003.
- [7] MUNSHI, A.; GASTER, B.; MATTSON, T. G.; FUNG, J. ; GINSBURG, D. OpenCL Programming Guide. Addison-Wesley Professional, 2011.
- [8] DE TOLEDO, R. Interactive Visualization of Massive Data using Programmable Graphics Cards. Tese de Doutorado, Universidade Henri Poincaré, 2007.
- [9] MELLO, V. Novos Métodos Simpliciais em Computação Gráfica. Tese de Doutorado, IMPA, 2006.
- [10] LOOP, C.; BLINN, J. F. Real-time GPU rendering of piecewise algebraic surfaces. ACM Transactions on Graphics, p. 664–670, 2006.
- [11] DE BORR, C. B-Form basics. Geometric Modeling: Algorithms and New Trends, 67:131–148, 1987.
- [12] GOMES, T. Modelagem e visualização de TriQuad. Dissertação de Mestrado, Universidade Federal do Rio de Janeiro, 2014.
- [13] FOLEY, J. D. Computer Graphics: Principles and Practice. Addison-Wesley Professional, 1996.
- [14] MAXIMO, A.; MARROQUIM, R. ; FARIAS, R. Hardware-assisted projected tetrahedra. In: EUROGRAPHICS, p. 903–912, 2010.
- [15] GOMES, J.; VELHO, L. Fundamentos de Computação Gráfica. IMPA, 2003.
- [16] LAGE, M.; LEWINER, T.; LOPES, H. ; VELHO, L. CHF: a scalable topological data structure for tetrahedral meshes. In: SIBGRAPI, p. 349–356, 2005.
- [17] PHONG, B. T. Illumination for computed generated pictures. Communications of the ACM, 1975.
- [18] GOLUB, G. H.; ORTEGA, J. M. Scientific Computing and Differential Equations: An Introduction to Numerical Methods. Academic Press, 1991.
- [19] TREFETHEN, L.; BAU III, D. Numerical Linear Algebra. SIAM, 1997.
- [20] ViennaCL, 2015, http://viennacl.sourceforge.net. [Online; acessada em 26 de fevereiro de 2015].
- [21] GSL GNU scientific library, 2015, http://www.gnu.org/software/ gsl. [Online; acessada em 26 de fevereiro de 2015].
- [22] HESTENES, M. R.; STIEFEL, E. Methods of conjugate gradients for solving linear systems. Journal of Research of the National Bureau of Standards, 1952.
- [23] BARRE, A.; ARMAND, S. Biomechanical toolkit: Open-source framework to visualize and process biomechanical data. Computer methods and programs in biomedicine, p. 80–87, 2014.
- [24] Eigen, 2015, http://eigen.tuxfamily.org. [Online; acessada em 12 de fevereiro de 2015].
- [25] SAUNDERS, M. A. Solution of sparse rectangular systems using lsqr and craig. BIT, 1995.

[26] CIGNONI, P.; ROCCHINI, C. ; SCOPIGNO, R. Metro: measuring error on simplified surfaces. In: EUROGRAPHICS, p. 67–76, 2008.

## A Notação

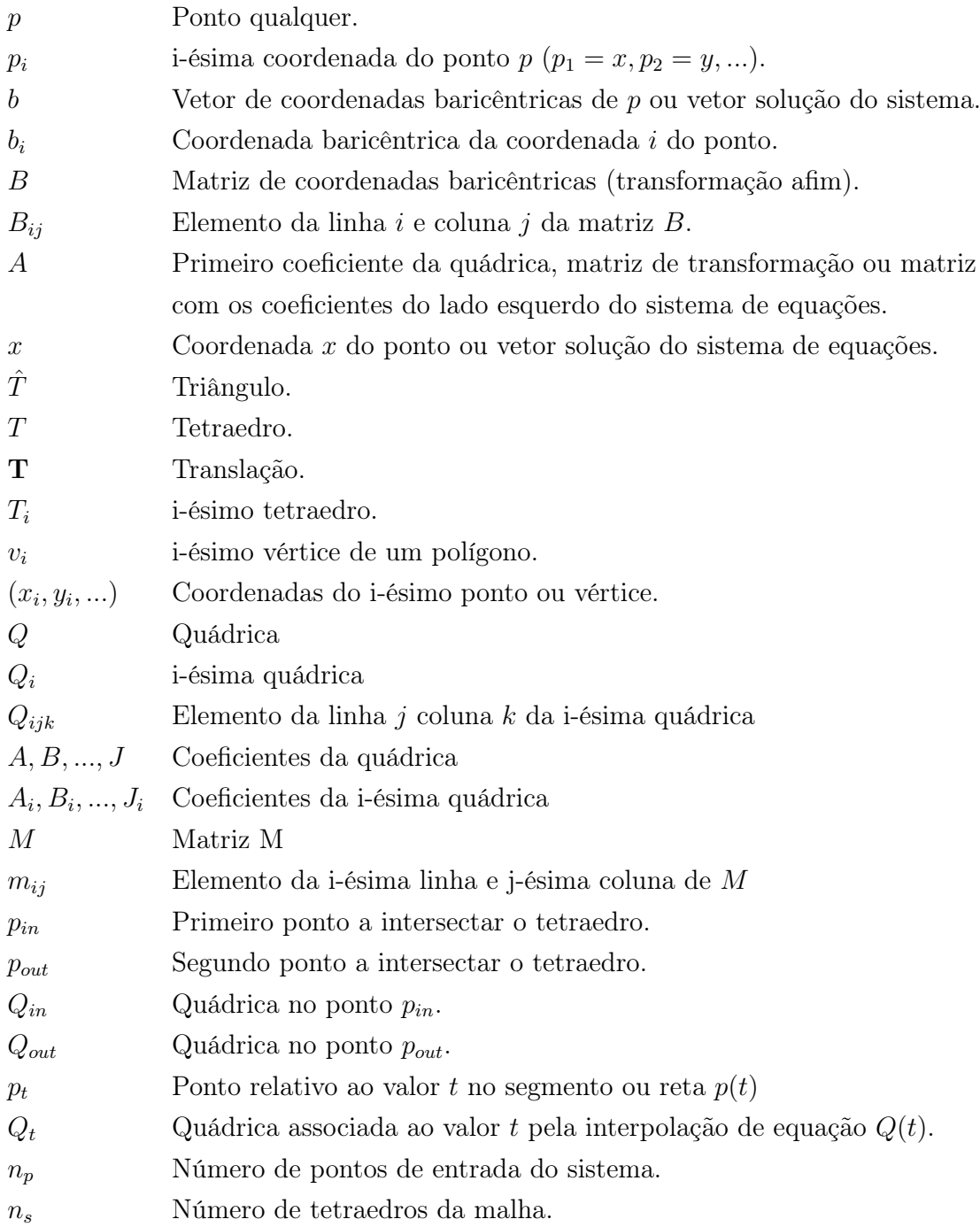

# *Reconstrução de Superfícies Utilizando Tetraquads* 91

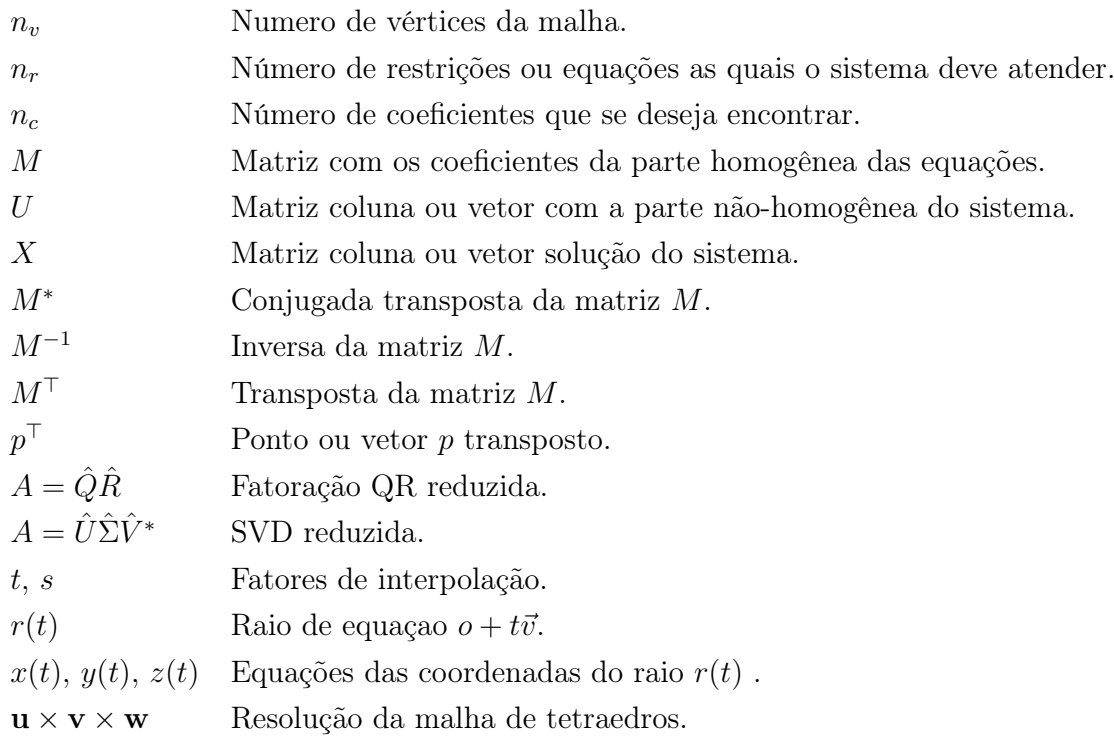

## B Mais Alguns Resultados

Os resultados aqui apresentados foram obtidos durante o desenvolvimento deste trabalho e não passaram por nenhuma análise de qualidade. Por esse motivo, são apenas preliminares e podem sofrer melhorias consideráveis utilizando a teoria que apresentamos . São mais alguns exemplos de superfícies construídas com *TetraQuads*, todas reconstruídas utilizando o método LSQR para resolver o problema de mínimos quadrados. Os buracos que aparecem em algumas malhas de *TetraQuads* são resultado da remoção de tetraedros sem pontos da malha de entrada.

O primeiro exemplo foi obtido com o modelo *Bi-Torus* com 12286 vértices e 24576 triângulos (figura B.1). A figura B.2 traz o resultado da reconstrução em uma malha de resolução  $8 \times 8 \times 8$  com 438 tetraedros. Utilizamos como restrições a redução dos altos coeficientes, superfícies de nível e o coeficiente *J* livre. O segundo exemplo utilizou o modelo *Torus* com 18252 vértices e 36504 triângulos (figura 5.8(f)) para obter o resultado da figura 5.8(f) em uma malha de resolução  $5 \times 5 \times 5$  com 303 tetraedros utilizando as mesmas restrições.

A figura B.5 mostra a malha do modelo *Pig* com 12286 vértices e 77454 triângulos utilizado para reconstruir a superfície em uma malha de resolução  $8 \times 8 \times 8$  com 424 tetraedros (figura B.6). Utilizamos as equações das normais. da redução dos altos coeficientes, das superfícies de nível e o coeficiente *J* livre para a reconstrução.

O modelo *Kangaroo* tem uma malha com 15107 vértices e 30210 triângulos (figura B.7) e foi utilizado como entrada para obter o resultado da figura B.8 em uma malha de resolução com  $12 \times 12 \times 12$  e 508 tetraedros. As restrições utilizadas para o *fitting* foram: a equação da normal, a redução dos altos coeficientes, diferentes superfícies de nível e o coeficiente *J* livre.

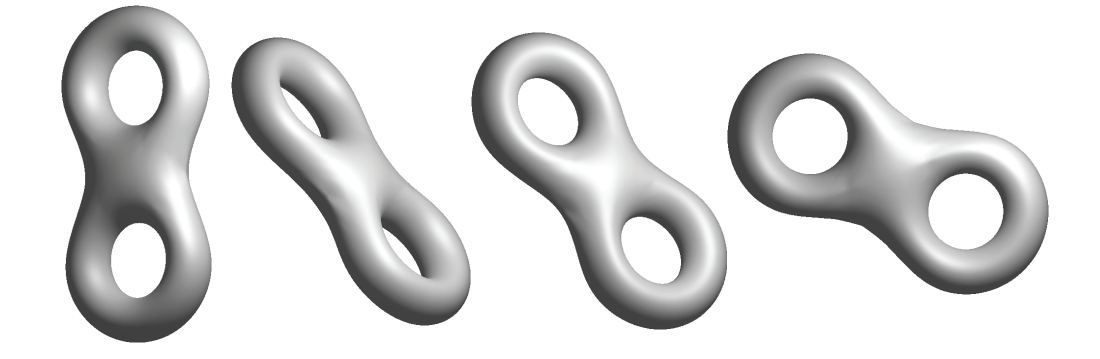

Figura B.1: Malha do modelo *Bi-Torus* com 12286 vértices e 24576 triângulos.

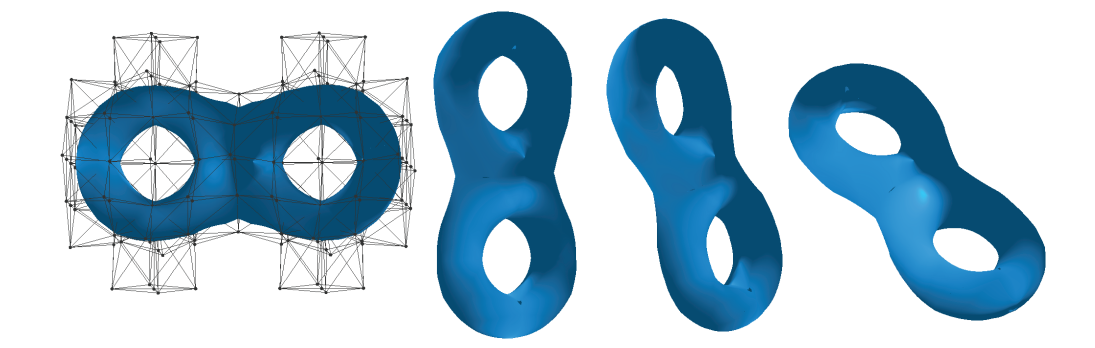

Figura B.2: Reconstrução por *TetraQuads* do modelo *Bi-Torus* com 438 tetraedros.

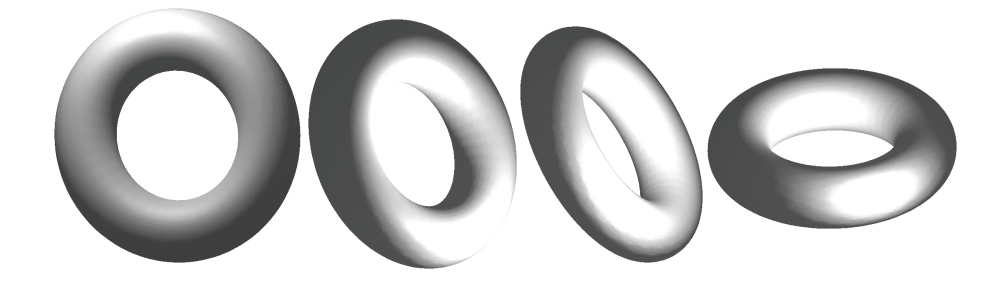

Figura B.3: Malha do modelo *Torus* com 18252 vértices e 36504 triângulos.

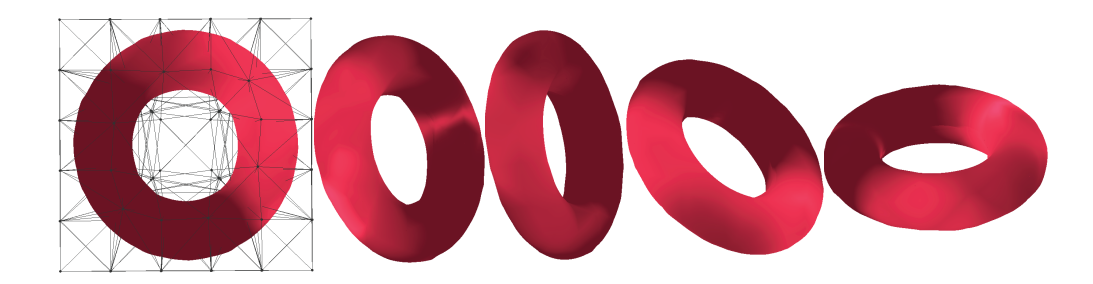

Figura B.4: Reconstrução por *TetraQuads* do modelo *Torus* com 303 tetraedros.

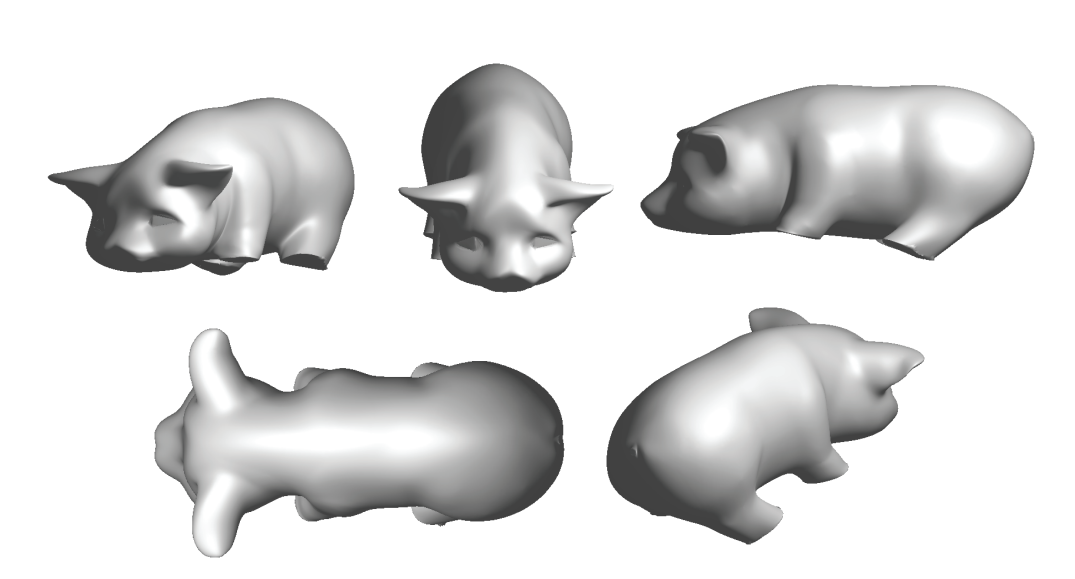

Figura B.5: Malha do modelo *Pig* com 38741 vértices e 77454 triângulos.

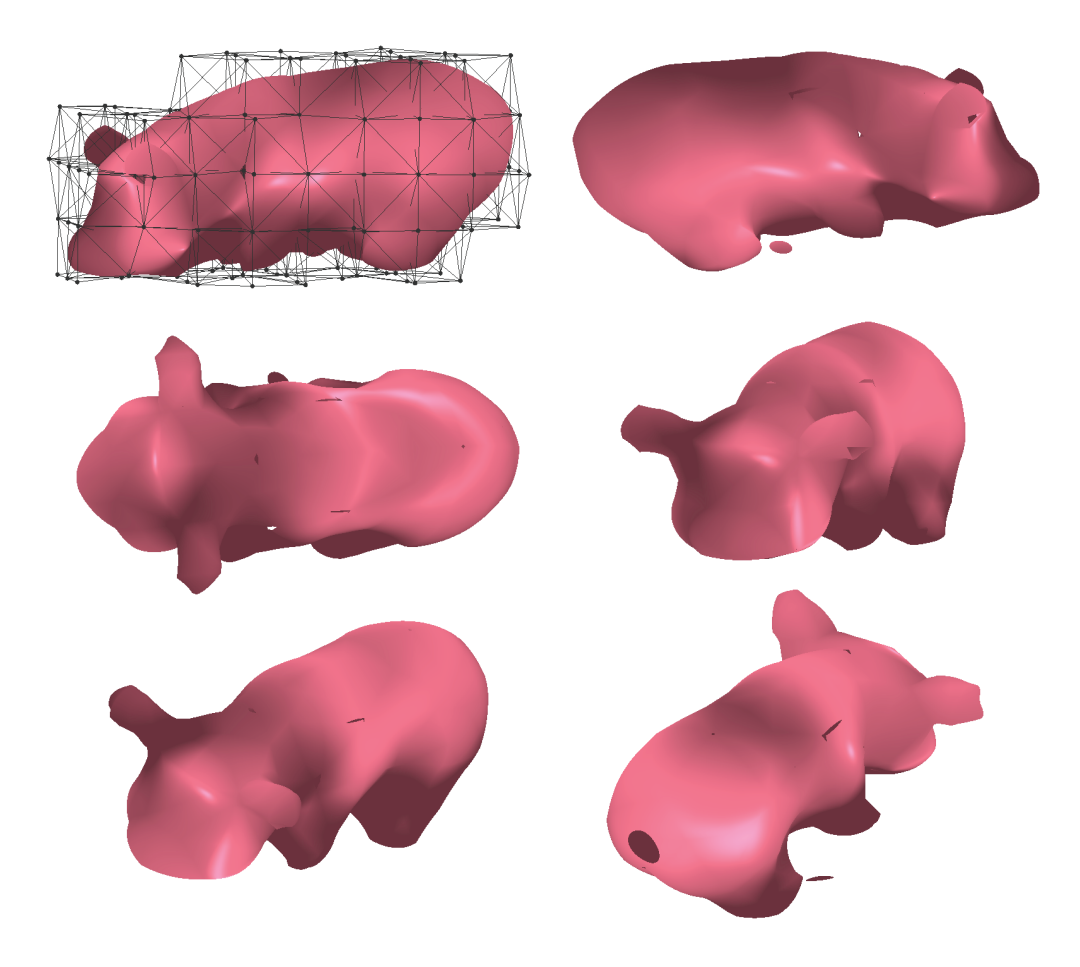

Figura B.6: Reconstrução por *TetraQuads* do modelo *Pig* com 424 tetraedros.

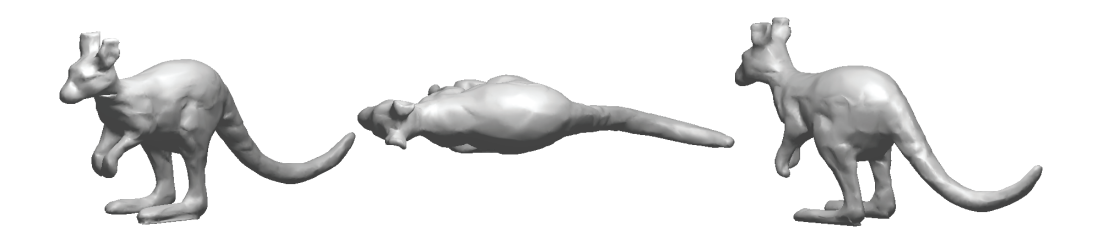

Figura B.7: Malha do modelo *Kangaroo* com 15107 vértices e 30210 triângulos.

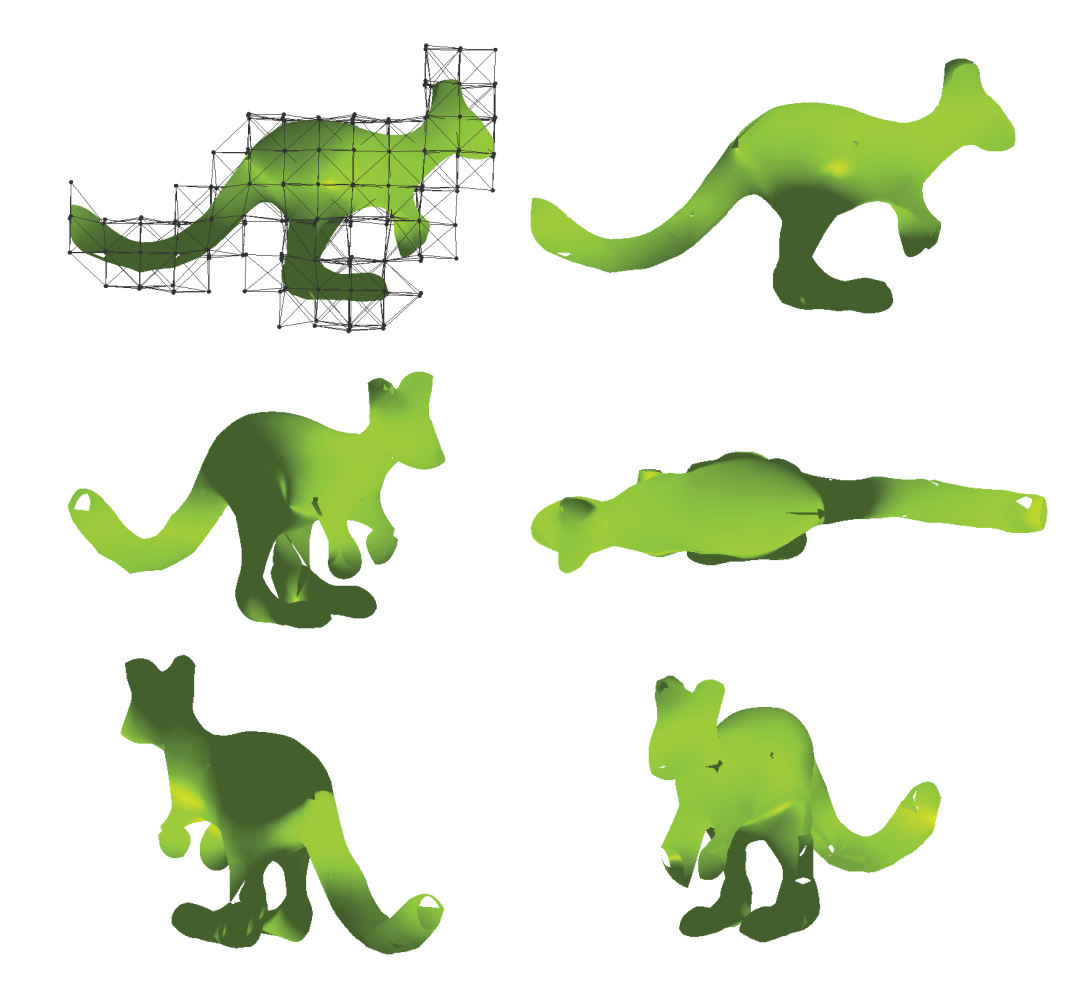

Figura B.8: Reconstrução por *TetraQuads* do modelo *Kangaroo* com 508 tetraedros.

# C Construindo as Matrizes

Para o leitor interessado em implementar o sistema de equações para *fitting* de pontos que vimos no capítulo 4, nas próximas linhas veremos as equações para preenchimento de cada um dos elementos das matrizes *M* e *U*. Em todos os casos, *p<sup>i</sup>* representa o i-ésimo ponto de entrada de coordenadas (*xi, yi, zi*), *mij* o elemento da i-ésima linha e j-ésima coluna de *M* e *u<sup>i</sup>* o i-ésimo elemento da matriz *U*.

#### C.1 Caso Básico

Estes são os elementos da matriz *M* definidos a partir da equação (4-2). As linhas abaixo representam a contribuição de um ponto de entrada *p<sup>i</sup>* para o sistema.

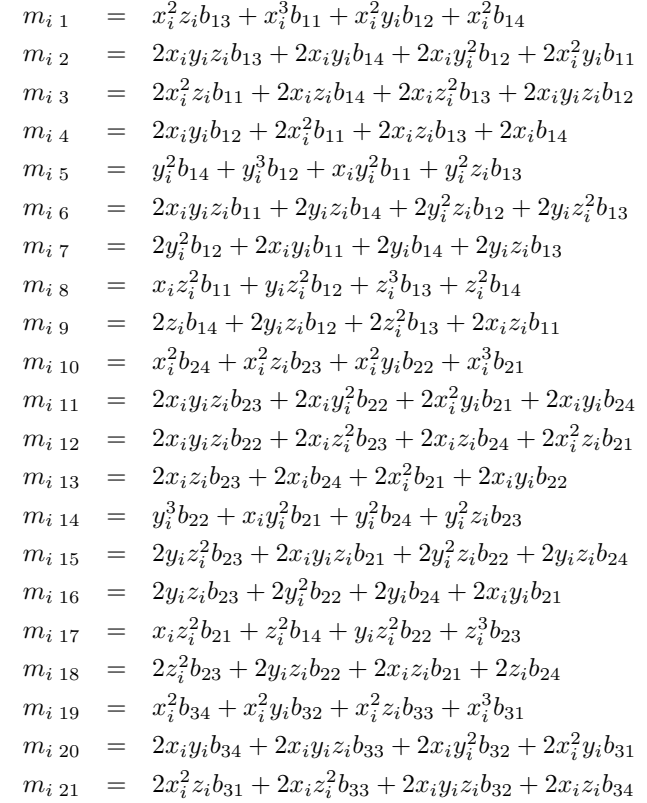

$$
m_{i 22} = 2x_{i}b_{34} + 2x_{i}z_{i}b_{33} + 2x_{i}^{2}b_{31} + 2x_{i}y_{i}b_{32}
$$
  
\n
$$
m_{i 23} = y_{i}^{2}b_{34} + y_{i}^{2}z_{i}b_{33} + x_{i}y_{i}^{2}b_{31} + y_{i}^{3}b_{32}
$$
  
\n
$$
m_{i 24} = 2y_{i}^{2}z_{i}b_{32} + 2y_{i}z_{i}b_{34} + 2x_{i}y_{i}z_{i}b_{31} + 2y_{i}z_{i}^{2}b_{33}
$$
  
\n
$$
m_{i 25} = 2y_{i}^{2}b_{32} + 2y_{i}b_{34} + 2y_{i}z_{i}b_{33} + 2x_{i}y_{i}b_{31}
$$
  
\n
$$
m_{i 26} = z_{i}^{3}b_{33} + y_{i}z_{i}^{2}b_{32} + x_{i}z_{i}^{2}b_{31} + z_{i}^{2}b_{34}
$$
  
\n
$$
m_{i 27} = 2z_{i}b_{34} + 2y_{i}z_{i}b_{32} + 2z_{i}^{2}b_{33} + 2x_{i}z_{i}b_{31}
$$
  
\n
$$
m_{i 28} = x_{i}^{3}b_{41} + x_{i}^{2}z_{i}b_{43} + x_{i}^{2}b_{44} + x_{i}^{2}y_{i}b_{42}
$$
  
\n
$$
m_{i 29} = 2x_{i}y_{i}^{2}b_{42} + 2x_{i}y_{i}b_{44} + 2x_{i}^{2}y_{i}b_{41} + 2x_{i}y_{i}z_{i}b_{43}
$$
  
\n
$$
m_{i 30} = 2x_{i}z_{i}b_{44} + 2x_{i}z_{i}^{2}b_{43} + 2x_{i}y_{i}z_{i}b_{42} + 2x_{i}^{2}z_{i}b_{41}
$$
  
\n
$$
m_{i 31} = 2x_{i}y_{i}
$$

Por fim, considerando  $J = -1$ , a parte não-homogênea da equação representada pelo i-ésimo elemento da matriz *U*.

$$
u_i = (b_{11} + b_{21} + b_{31} + b_{41})x + (b_{12} + b_{22} + b_{32} + b_{42})y + (b_{13} + b_{23} + b_{33} + b_{43})z
$$
  
+ 
$$
b_{14} + b_{24} + b_{34} + b_{44}S
$$

### C.2 Normais

Como vimos, para o caso de inclusão das normais no sistema de equações utilizamos o fato delas serem paralelas ao gradiente da superfície (equação (4-5)). Abaixo estão representadas as três linhas que equivalem à inclusão das coordenadas do vetor normal no i-ésimo ponto de entrada *pi*. Estamos considerando apenas o caso básico (*F* = 0) e inclusão das normais para a ordem das linhas.

$$
m_{[2(i-1)+1]} 1 = -x^2 n_y b_{24} + x^2 n_z b_{23}
$$
  
\n
$$
m_{[2(i-1)+1]} 2 = -2xy n_y b_{24} + (x(2z b_{24} + 4y b_{23} + 2b_{25}) + 2x^2 b_{22}) n_z
$$
  
\n
$$
m_{[2(i-1)+1]} 3 = 2b_{12} z x n_z - ((2b_{14} + 4b_{13} z + 2b_{12} y)x + 2x^2 b_{11}) n_y
$$
  
\n
$$
m_{[2(i-1)+1]} 4 = 2b_{12} x n_z - 2b_{13} x n_y
$$
  
\n
$$
m_{[2(i-1)+1]} 5 = ((2b_{14} + 2b_{13} z)y + 3y^2 b_{12} + 2y b_{11} x) n_z - b_{13} y^2 n_y
$$
  
\n
$$
m_{[2(i-1)+1]} 6 = (2z b_{14} + 2z^2 b_{13} + 4z b_{12} y + 2z b_{11} x) n_z
$$
  
\n
$$
m_{[2(i-1)+1]} 7 = (2b_{14} + 4b_{12} y + 2b_{13} z + 2b_{11} x) n_z - 2b_{13} y n_y
$$
  
\n
$$
m_{[2(i-1)+1]} 7 = (2b_{14} + 4b_{12} y + 2b_{13} z + 2b_{11} x) n_z - 2b_{13} y n_y
$$
  
\n
$$
m_{[2(i-1)+1]} 8 = b_{12} z^2 n_z - (2z b_{12} y + 2z b_{12} + 3z^2 b_{13} + 2z b_{11} x) n_y
$$
  
\n
$$
m_{[2(i-1)+1]} 9 = 2b_{12} z n_z - (4b_{13} z + 2b_{12} y + 2b_{14} + 2b_{11} x) n_y
$$

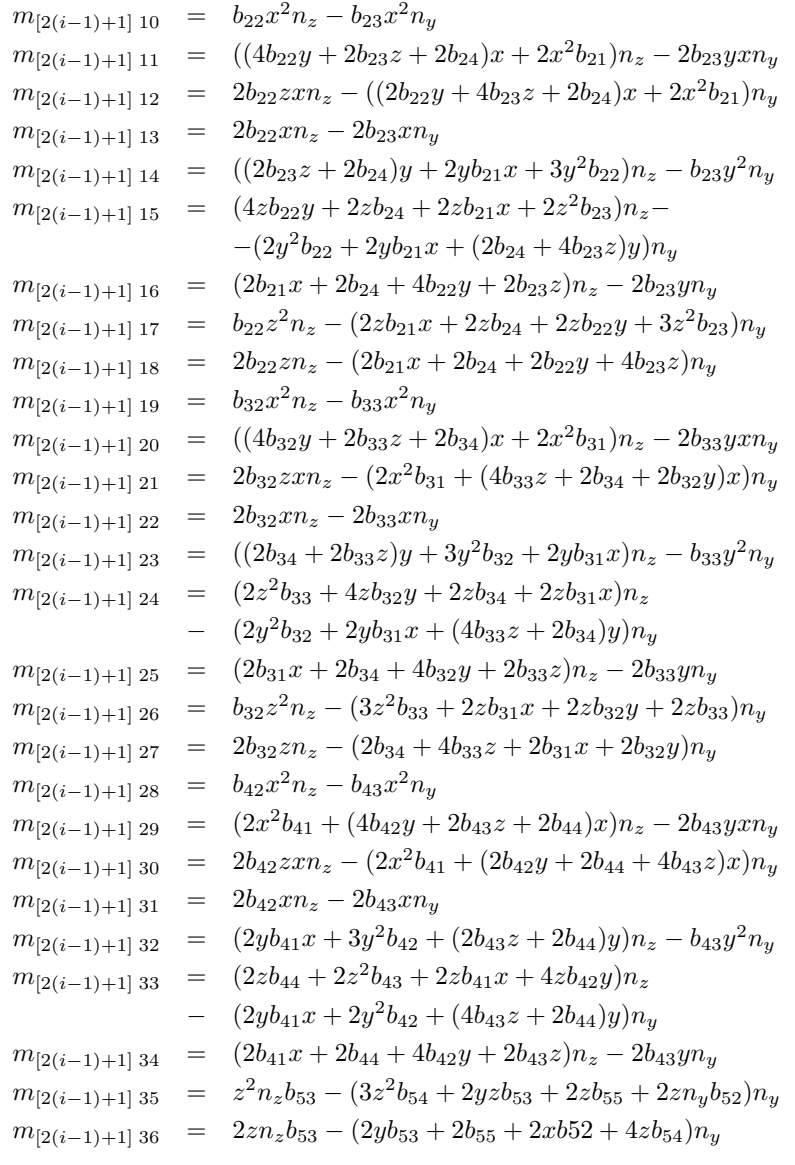

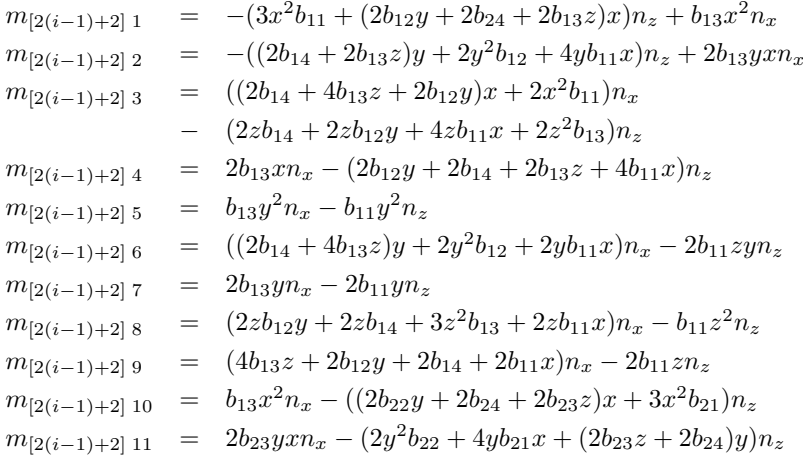

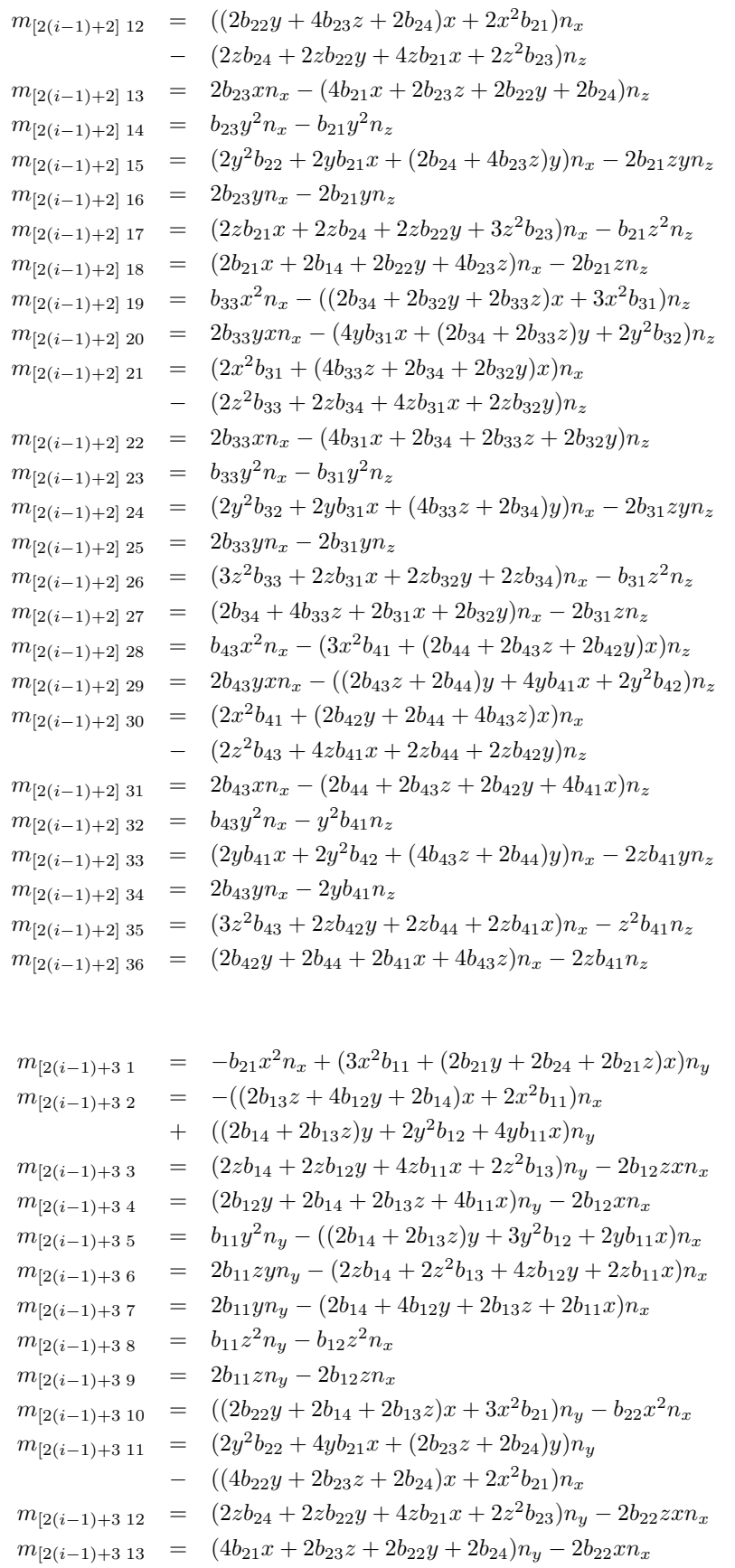

 $m_{[2(i-1)+3\ 14}$  =  $b_{21}y^2n_y - ((2b_{23}z + 2b_{24})y + 2yb_{21}x + 3y^2b_{22})n_x$  $m_{12(i-1)+3 \ 15}$  =  $2b_{21}zyn_y - (4zb_{22}y + 2zb_{24} + 2zb_{21}x + 2z^2b_{23})n_x$  $m_{[2(i-1)+3]16}$  =  $2b_{21}yn_y - (2b_{21}x + 2b_{24} + 4b_{22}y + 2b_{23}z)n_x$  $m_{[2(i-1)+3 \ 17}$  =  $b_{21}z^2n_y - b_{22}z^2n_x$  $m_{[2(i-1)+3 \ 18}$  =  $2b_{21}zn_y - 2b_{22}zn_x$  $m_{[2(i-1)+3\ 19}$  =  $((2b_{24} + 2b_{32}y + 2b_{33}z)x + 3x^2b_{31})n_y - b_{32}x^2n_x$  $m_{[2(i-1)+3\ 20} = (4yb_{31}x + (2b_{34} + 2b_{33}z)y + 2y^2b_{32})n_y$  $((4b_{32}y + 2b_{33}z + 2b_{34})x + 2x^2b_{31})n_x$  $m_{[2(i-1)+3\ 21}$  =  $(2z^2b_{33} + 2zb_{34} + 4zb_{31}x + 2zb_{32}y)n_y - 2b_{32}zxn_x$  $m_{[2(i-1)+3 22} = (4b_{31}x + 2b_{34} + 2b_{33}z + 2b_{32}y)n_y - 2b_{32}xn_x$  $m_{[2(i-1)+3\ 23}$  =  $b_{31}y^2n_y - ((2b_{34} + 2b_{33}z)y + 3y^2b_{32} + 2yb_{31}x)n_x$  $m_{[2(i-1)+3\ 24}$  =  $2b_{31}zyn_y - (2z^2b_{33} + 4zb_{32}y + 2zb_{34} + 2zb_{31}x)n_x$  $m_{[2(i-1)+3\ 25}$  =  $2b_{31}yn_y - (2b_{31}x + 2b_{34} + 4b_{32}y + 2b_{33}z)n_x$  $m_{[2(i-1)+3\ 26}$  =  $b_{31}z^2n_y - b_{32}z^2n_x$  $m_{[2(i-1)+3\ 27} = 2b_{31}zn_y - 2b_{32}zn_x$  $m_{[2(i-1)+3\ 28} = (3x^2b_{41} + (2b_{44} + 2b_{43}z + 2b_{42}y)x)n_y - b_{42}x^2n_x$  $m_{[2(i-1)+3\ 29}$  =  $((2b_{43}z + 2b_{44})y + 4yb_{41}x + 2y^2b_{42})n_y - (2x^2b_{41})$  $+(4b_{42}y+2b_{43}z+2b_{44})x)n_x$  $m_{[2(i-1)+3,30} = (2z^2b_{43} + 4zb_{41}x + 2zb_{44} + 2zb_{42}y)n_y - 2b_{42}zxn_x$  $m_{[2(i-1)+3 31}$  =  $(2b_{44} + 2b_{43}z + 2b_{42}y + 4b_{41}x)n_y - 2b_{42}xn_x$  $m_{[2(i-1)+3\ 32}$  =  $y^2b_{41}n_y - (2yb_{41}x + 3y^2b_{42} + (2b_{43}z + 2b_{44})y)n_x$  $m_{[2(i-1)+3\ 33}$  =  $2zb_{41}yn_y - (2zb_{44} + 2z^2b_{43} + 2zb_{41}x + 4zb_{42}y)n_x$  $m_{[2(i-1)+3\ 34}$  =  $2yb_{41}n_y - (2b_{41}x + 2b_{44} + 4b_{42}y + 2b_{43}z)n_x$  $m_{[2(i-1)+3\,35}$  =  $z^2b_{41}n_y - z^2b_{42}n_x$  $m_{[2(i-1)+3\ 36}$  =  $2zb_{41}n_y - 2b_{42}zn_x$ 

Por fim, a parte não-homogênea das equações.

 $u_{4n+1} = (b_{13} + b_{23} + b_{33} + b_{43})ny - (b_{12} + b_{22} + b_{32} + b_{42})nz$  $u_{4n+2} = -(b_{13} + b_{23} + b_{33} + b_{43})nx + (b_{11} + b_{21} + b_{31} + b_{41})nx$  $u_{4n+3} = (b_{12} + b_{22} + b_{32} + b_{42})nx - (b_{21} + b_{11} + b_{31} + b_{41})ny$ 

#### C.3 Reduzir altos coeficientes

Dez novas linhas são incluídas por tetraedro ao sistema com a inclusão dessa restrição. Se estivermos levando em consideração o i-ésimo tetraedro da malha, os elementos das linhas da matriz que o representam estão descritos abaixo.

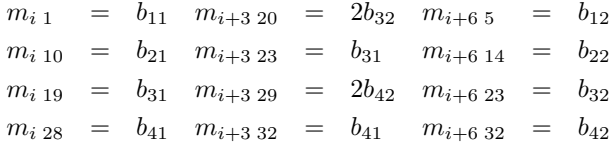

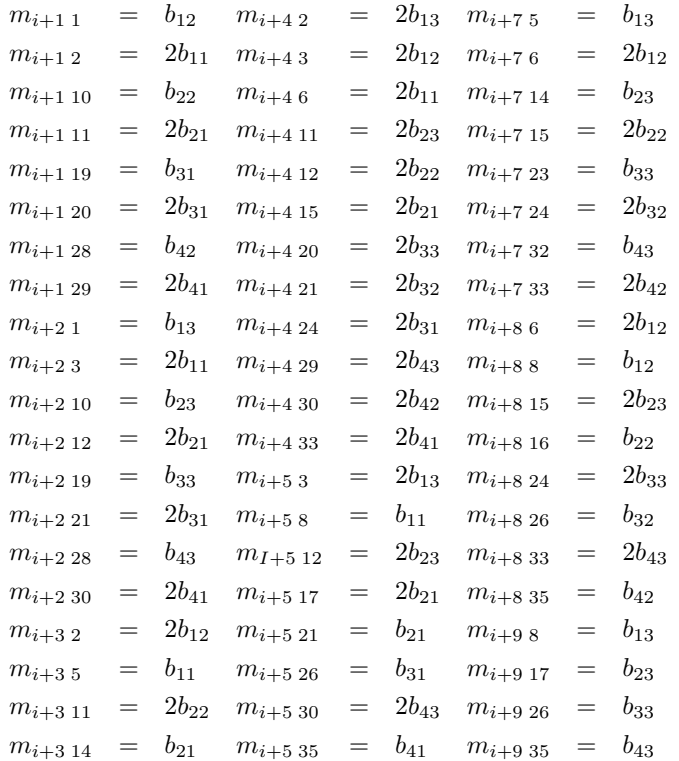

# C.4 Coeficiente *J*

Incluir o coeficiente *J* no sistema provoca uma alteração na equação do caso básico. Os elementos da linha referentes ao ponto *p<sup>i</sup>* ficam agora definidos abaixo.

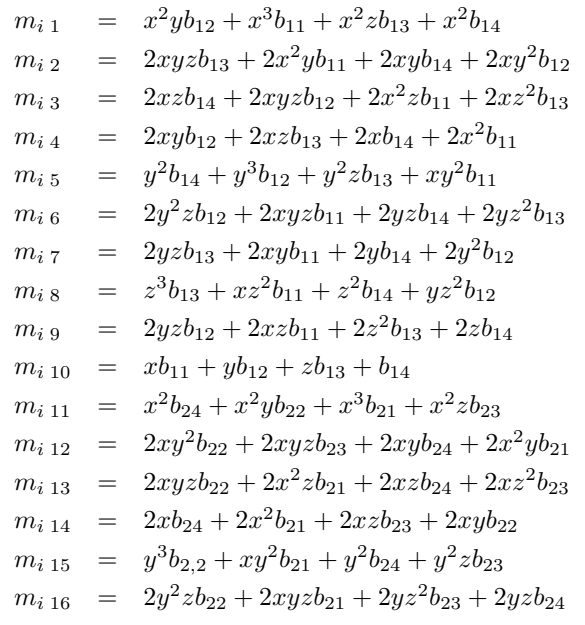

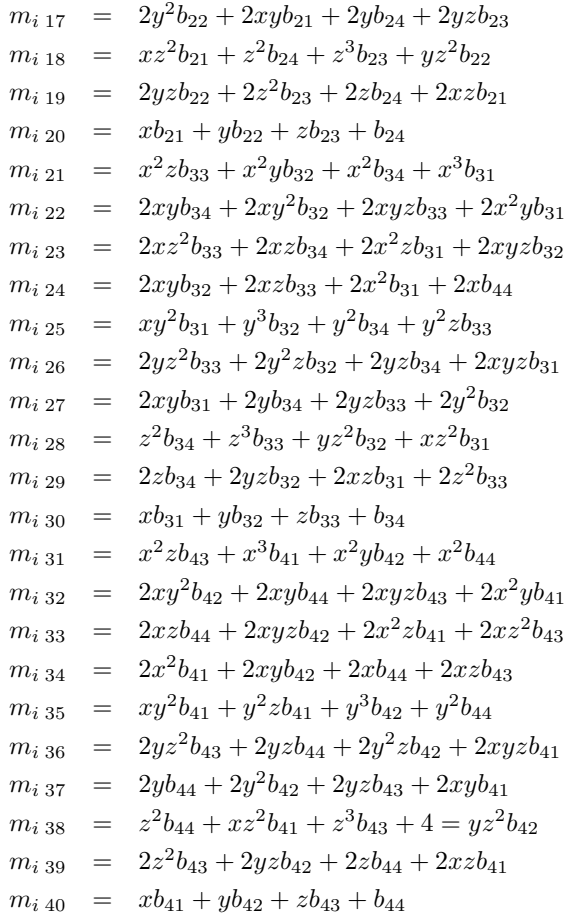

#### C.5 Diferentes Superfícies de Nível

Essa restrição adiciona duas novas linhas ao sistema para cada ponto de entrada. As equações permanecem as mesmas das seções C.1 e C.4, para o caso básico com o coeficiente *J* fixo e para o caso com a inclusão do coeficiente *J* como incógnita. Mudanças acontecem apenas na posição dos pontos como descritos na seção 4.6 formando dois novos conjuntos de pontos de entrada com  $F = -1$  na equação formada com os pontos movidos na direção contrária a da normal e *F* = 1 para os pontos movidos na direção da normal.